# Certification CLEA numérique

En formation continue : Entrées /sorties permanentes

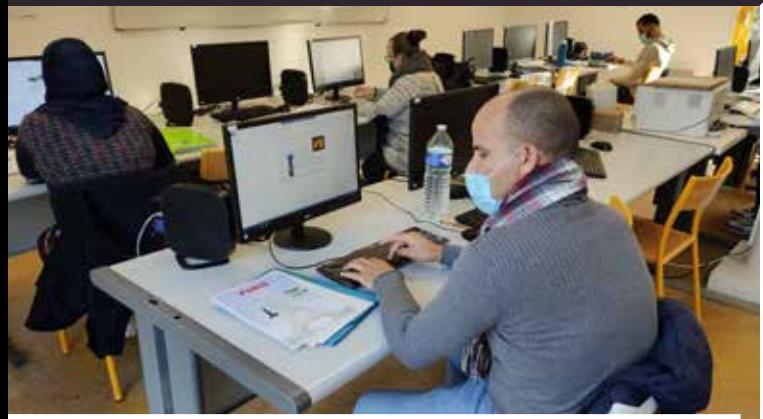

### UTILISER LES TECHNIQUES USUELLES DE L'INFORMATION ET DE LA COMMUNICATION NUMERIQUE

# **Objectif**

**Connaître son environnement et les fonctions de base pour utiliser un ordinateur**

- Repérer et nommer dans son environnement de travail les différents éléments liés à l'informatique : machines numériques, systèmes d'alarme ordinateurs,…
- Mettre un ordinateur en marche, utiliser un clavier, une souris,
- Accéder aux fonctions de base : traitement de texte, messagerie électronique, navigation internet.

#### **Saisir et mettre en forme du texte**

- Gérer des documents
- Comprendre la structure du document,
- Saisir et modifier un texte simple,
- Créer, enregistrer, déplacer des fichiers simples,
- Renseigner un formulaire numérique,
- **Savoir imprimer un document.**

#### **Se repérer dans l'environnement internet et effectuer une recherche sur le Web**

Intercommunal

- Utiliser un navigateur pour accéder à internet,
- Se repérer dans une page Web,
- Utiliser un moteur de recherche,
- **Effectuer une requête,**
- Analyser la nature des sites proposés par le moteur de recherche,
- **Enregistrer les informations.**
- **· Savoir trouver des services en ligne,**
- Identifier les sites pratiques ou d'information, liés à l'environnement professionnel.

#### **Utiliser la fonction de messagerie**

- Utiliser et gérer une messagerie et un fichier contacts,
- Ouvrir et fermer un courriel ou n document attaché,
- Créer, écrire un courriel et l'envoyer,
- Ouvrir, insérer une pièce jointe.

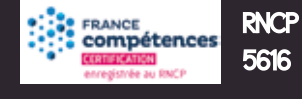

Public : Tout public, éligible au CPF

5616

Prérequis : Savoir lire et écrire

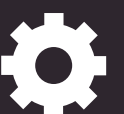

Durée :

En fonction des besoins repérés lors de l'évaluation préalable CléA : entre 14h00 et 70h00

#### Blocs de compétences :

oui, si l'évaluation du candidat établit qu'il maîtrise les compétences d'un des 4 domaines de compétences, ce domaine de compétences lui reste acquis pendant 5 ans sur une plateforme interprofessionnelle de suivi de CléA Numérique.

Liens vers d'autres certifications :

aucune

Validation finale : accueil : 15 min / évaluation : 1h30 / entretien individualisé : 1/2h

Coût de la certification : 450€

#### Lieux de réalisation :

Office Intercommunal - 52, rue Carnot - 59155 Faches-Thumesnil Office Intercommunal - 80 rue Roger Bouvry - 59113 SECLIN

#### Horaires : Du lundi au vendredi : De 09H00 à 12H30 et de 13H30 à 17H00

# Certification CLEA numérique

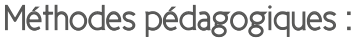

- Pédagogie individualisée prenant en compte les rythmes d'apprentissage, les prérequis de chacun,
- Alternance de modalités pédagogiques (collectives / individuelles),
- Utilisation de supports pédagogiques contextualisés en lien avec la vie quotidienne, la vie professionnelle et le projet individuel,
- Recours à la Formation Ouverte et à Distance (FOAD), utilisation de la plateforme Onlineformapro en centre de formation (les stagiaires peuvent également se connecter en dehors du cadre de la formation),
- Suivi du parcours par un formateur référent (entretiens individuels tout au long du parcours).

## Outils pédagogiques :

- Matériel informatique : accès à Internet, Pack Office, plateforme Onlineformapro, vidéo projecteur, imprimante multifonctions…
- Portfolios administratif et pédagogique remis à chaque participant.

## Conditions d'accessibilité :

Rampe d'accès aux personnes à mobilité réduite. Dans le cadre de sa procédure d'accueil individualisé des personnes en situation de handicap, un entretien avec notre réfèrent TH sera proposé. L'objectif est d'évaluer les besoins spécifiques, éventuels, au regard du handicap (pédagogiques, matériels, organisationnels...) nécessaires afin de valider l'entrée en formation en garantissant un bon déroulement du parcours, conformément à l'art. D.323-10-1 du Code du Travail.

## Délai d'accès :

Un entretien de positionnement est convenu dans les 15 jours suivant la demande du bénéficiaire.

Le délai entre le rendez-vous de positionnement et le début de la prestation dépend essentiellement de la modalité de financement de la formation et des démarches administratives qui en découlent.

Dans le cadre du dépôt d'un dossier d'aide au financement, (CPF, Pole emploi..), le délai sera dépendant des délais de dépôt de dossier et des dates de commissions des organismes financeurs.

Dans le cadre d'un financement individuel ou par l'employeur, la prestation débute dans un délai de 15 jours, sous réserve de places disponibles (le nombre de participants étant limité).

## Conditions Générales de Vente :

[Les conditions générales de vente sont consultables sur le site internet de l'Office Intercommunal, rubrique](http://www.officeintercommunal-asso.fr/index.php/nos-formations/cgv) *Nos formations /ConditionsGénéralesdeVente*

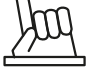

+ de renseignements : contact@loffice-asso.fr

© réalisation Office Intercommunal - mars 22

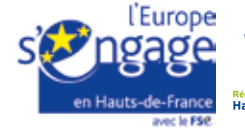

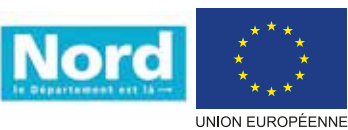

Ce projet est cofinancé par le Fonds social européen .<br>dans le cadre du programme opérationnel national «Emploi et Inclusion» 2014-2020

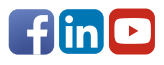

Intercommunal